## *Data Display start at 12-10-02-12-59-38 (54000 seconds)*

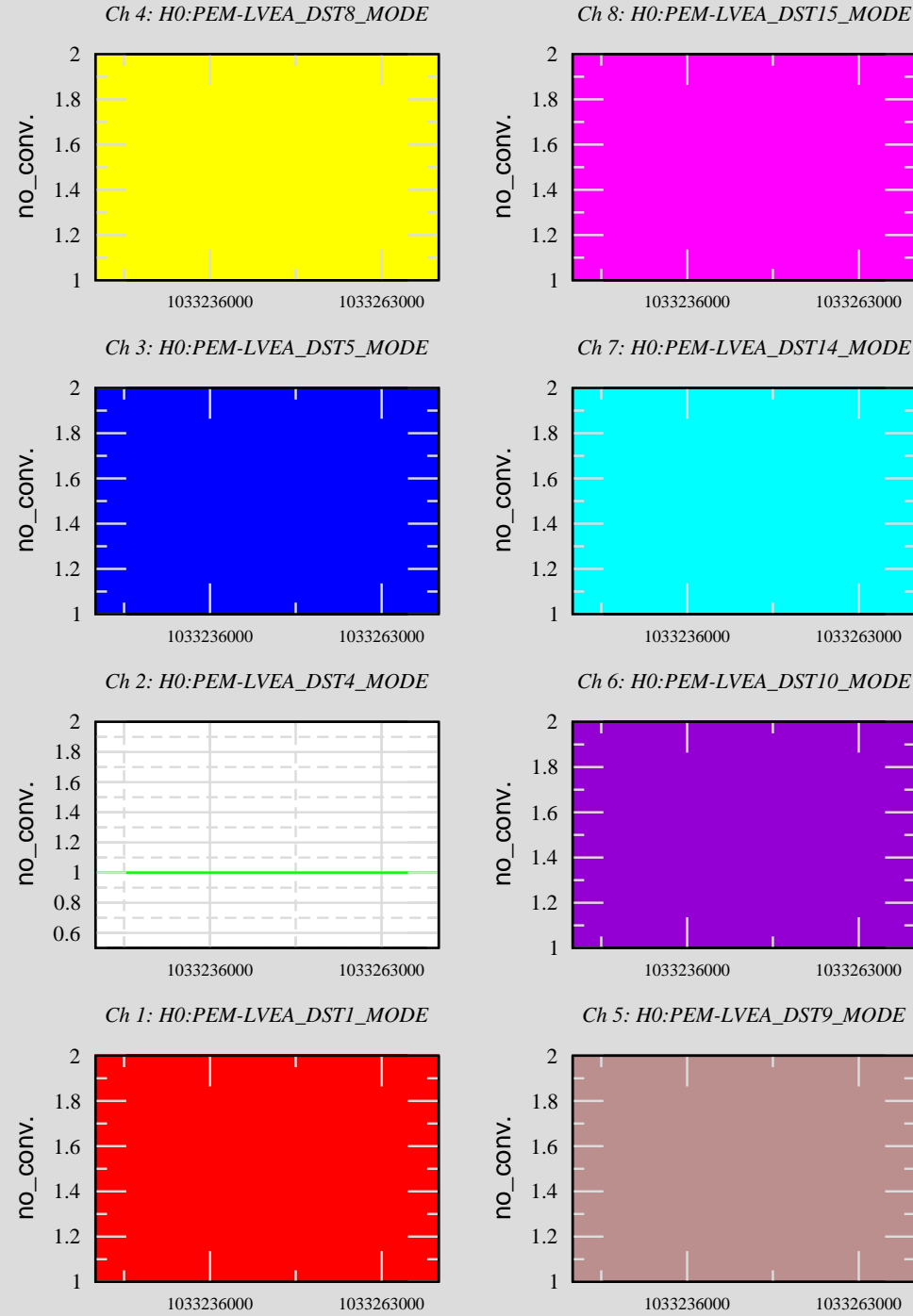

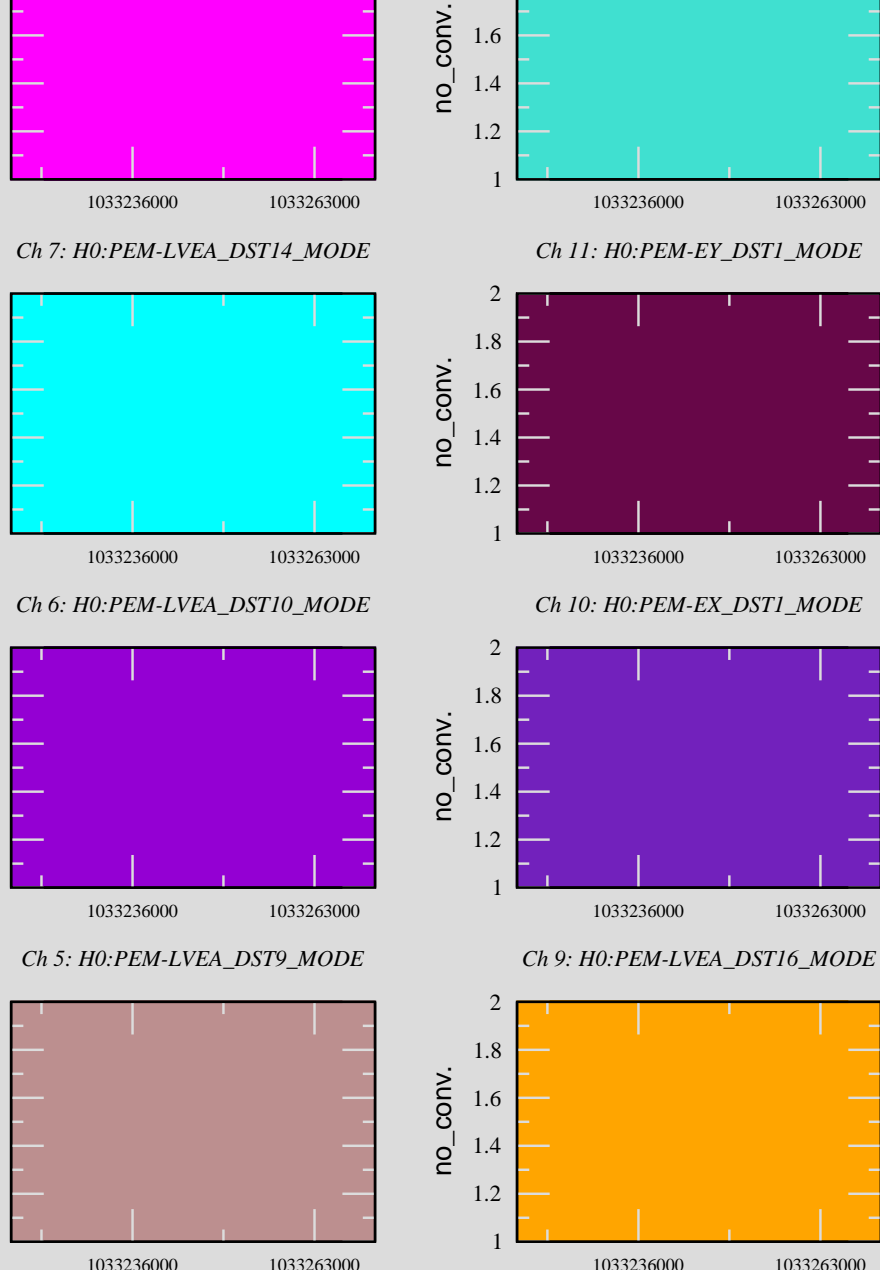

1.82 *Ch 12: H0:PEM-EY\_DST2\_MODE*

*Ch 15: H0:PEM-LAB\_DST3\_MODE*

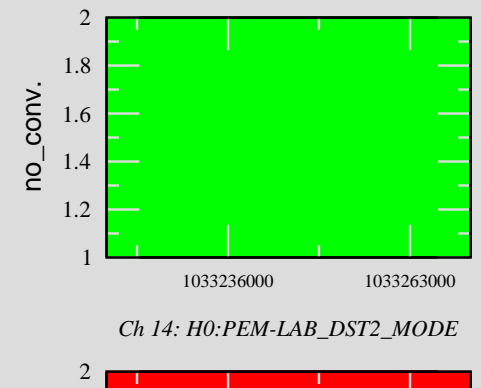

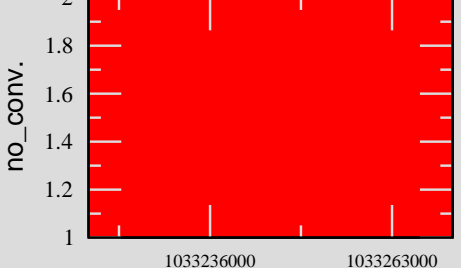

*Ch 13: H0:PEM-LAB\_DST1\_MODE*

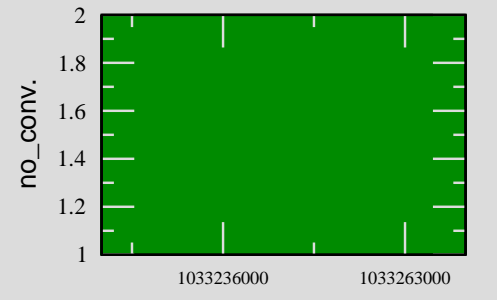